## Courant de fuite des Nmos1v

Les courants de fuite des transistors Nmos ne sont pas correctement modélisés.

Il faut donc suivre une procédure fournie par Jan Kaplon du CERN pour prendre en compte ces courants.

```
In corner setup window:
1. Deselect "Nominal" corner (to use Nominal corner, copy this
    corner to the different name (for example "GateNominal") in
    order to chose the new (gate lekage) model files
2. Add and select for all desired corners the model files:
       cor g.scs for example for typical use tt g, for
                      fast fast use ff g etc.
       cor hvt g.scs
       cor<sup>lvt</sup> g.scs
       cor_uhvt_q.scs
       cor<sup>na</sup>g.scs
2. Deselect the files 
       cor_std_mos.scs
       cor<sup>-</sup>na.scs
       cor_lvt.scs
       cor_hvt.scs
       cor_uhvt.scs
In the schematic change the model name field:
model name -> model name g
In order to edit the model name field for the MOS devices in the schematic 
(by default this field is not editable):
1. In the main CIW window load:
load("CERNTsmcEnableModelNameEditInAllMos.il")
2. Then execute:
```

```
CERNTsmcEnableModelNameEditInAllMos()
```
J'ai utilisé cette procédure sur le schéma suivant. Le transistor M2 utilise le modèle nch\_g. Le transistor M3 utilise le modèle nch.

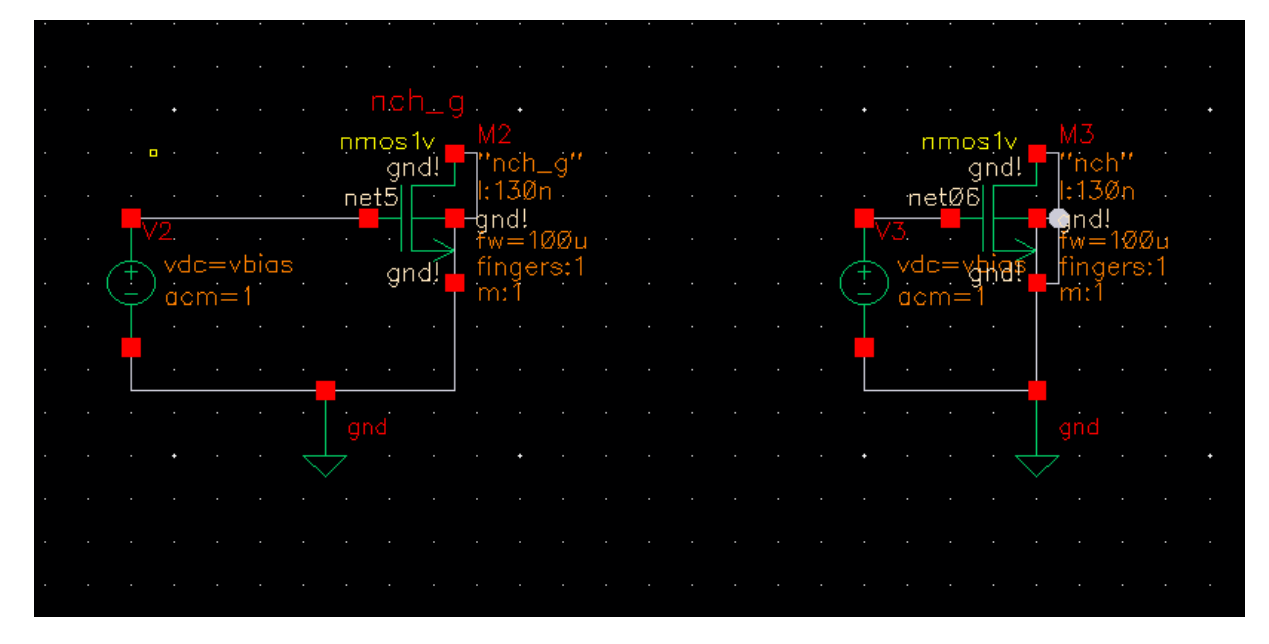

Les résultats en terme de courants de fuite sont les suivants.

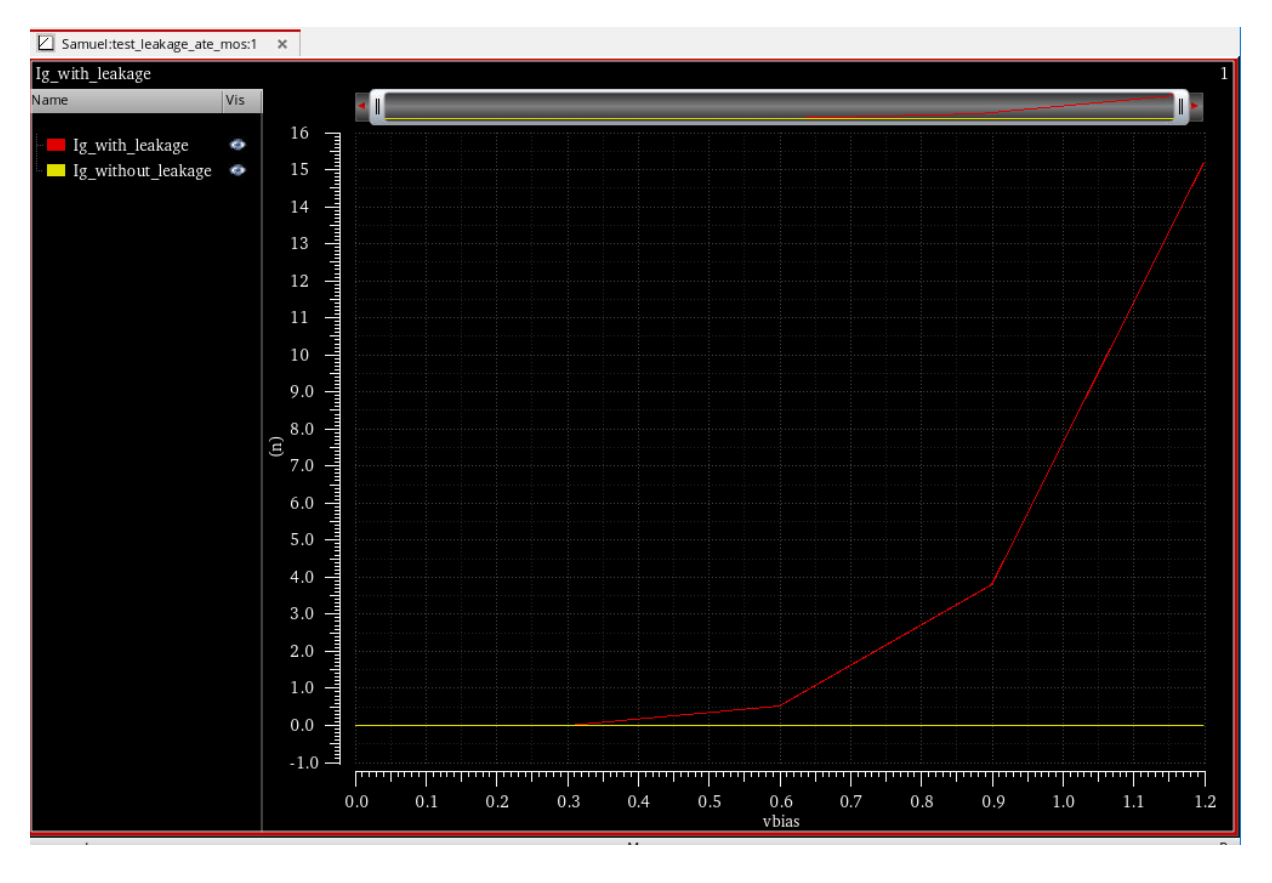